## **HIDPoint Media Server Free Download [32|64bit]**

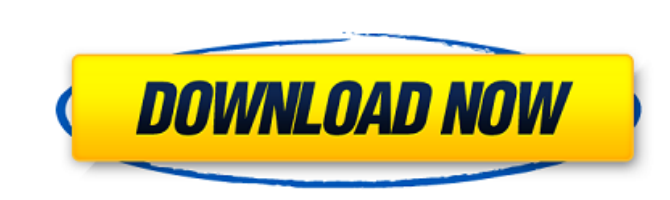

#### **HIDPoint Media Server Crack + Free Registration Code (Updated 2022)**

Easy-to-use interface available on iOS Allows you to control the video player of the service from your iPhone, iPad or iPod Touch With this app you can browse Youtube videos and full-screen them from your iPhone, iPad or iPod Touch Share videos or images with your friends and family with the extra features of the app HIDPoint Media Server Full Crack is a useful and user-friendly application that allows you to control your YouTube video play directly from your iPhone, iPad or iPod Touch. As a remote application, you can access your favorite video hosting service and control the playback directly from your smartphone or tablet. Download HIDPoint Media Server for iPhone, iPad or iPod touch right now and enjoy your online videos with enhanced security and control from your device! How to Install HIDPoint Media Server 1. First launch your iOS Device, then Connect it to your computer. 2. Next, start iTunes 3. Open your iOS Device and launch Safari. Go to Downloads > Apps > HIDPoint Media Server 4. Launch HIDPoint Media Server from there. After installation, launch HIDPoint Media Server from the system tray. I hope that you will enjoy this app for iPhone, iPad or iPod touch.Q: jQuery Mobile sortable with PHP data We need to sort divs on a php website with jquery-mobile. Our problem is, that we get data from a query of our database that shows all orders in a certain time, which is showing correctly but we need to reorder the order in a certain time on the other side, which of course doesn't work. Example of data which is correctly working (sorted by time): Time:1234 Name:John Time:876 Name:Anthony Time:123 Name:Frank The time means the order in which the data is displayed, so the newest ones are first. The data is being sorted correctly based on the time on the other side of the system. Now our question, how can we sort the data in the php part of the system? In the jQuery-code we load the data, so it is shown like the following: Time:1234 Name:John Time:876 Name:Anthony Time:123 Name:Frank BUT the user needs to be able to switch the sorting by clicking the arrows, the sorting by time is not possible. So how to sort the

### **HIDPoint Media Server Crack + With License Key Free Download**

HIDPoint Media Server Torrent Download lets you watch videos on your iPhone, iPad or iPod touch on your computer over the Internet in full screen mode. You just have to download the app, turn on WiFi at home or at a nearby public hotspot, open the app on your iOS device and follow the instructions. There is no need to enter any remote server IP address, so you can easily browse the video content via your smartphone. Supports the following operating systems: - iPhone - iPad - iPod touch Easy setup After adding HIDPoint Media Server Crack to your computer, you can click on the Configure tab to start the configuration process. You can specify the available WiFi connections using their IP addresses and set an explicit password and username for the connection. Conclusion: HIDPoint Media Server Product Key looks like a great program that certainly will bring a new feature to your video watching experience. However, you should know that this app will only work if you have the Bonjour service installed on your computer and the WiFi is active on the device. Does not require any additional software InstallShield isn't the best interface to configure, but it does work InstallShield can be tricky and difficult to install, but it does work, and you can do it manually or with a batch file. Maybe too bulky, but a great alternative for beginners Unfortunately the interface is pretty bad with a lot of buttons, and it can be tricky to customize. However, you should know that it is possible to customize it easily, and even though it is pretty bulky, the functionality is quite good. Setup - Easy, no difficulty, and requires no downloads It can be done directly from the website, and it took about 5 minutes to get installed. The setup installation is pretty easy. It required no downloads, there is no compatibility issue, and everything works in the process. Installation was relatively easy, and you can basically do it all via the interface. Problems installing the application In this review, our guide installed the program on Windows, and every functionality worked fine. However, sometimes the application needs to be registered to the Internet, for example, it fails to load after attempting to register with certain providers. This can be very frustrating, especially if you have a troubled internet connection. The interface has a lot of buttons The interface is one of the issues with this application. The interface has a lot of buttons that are pretty confusing to figure out, especially if you are a beginner. It 09e8f5149f

1 / 3

## **HIDPoint Media Server**

Start your video with a single click or control it remotely with your iOS device Hand tracking is a smartphone-based motion capture technology that allows you to track and follow your hand movements when capturing videos with your iPhone. In this article, we will tell you how it works, where to get it, how to use it and what the value is. One of the most exciting smartphone abilities this year is augmented reality, that allows you to control your smartphone with your hands, using your gestures to control the camera or videos. Hand tracking is the next step. The hand tracker will attach to your smartphone, allowing it to detect your gestures. To make it easier to understand, we will explain the difference between hand tracking and the standard augmented reality ability of your smartphone. Hand tracking enables you to operate your phone with your hands. This technology will follow your hands when you use them to move the screen in order to navigate, or to zoom in and out of a screen. Why do you need to know what hand tracking is? The answer is simple - use your smartphone with your hands. As technology evolves, these hand tracking apps are becoming increasingly popular for filming videos on the go, recording the face of the driver in a car or even as a handy surveillance device. However, many consumers also have trouble using it with a simple app. This is because the technology behind it is complex and not all smartphones or apps are compatible. How can you use hand tracking? The apps first start by detecting hand gestures to the screen of the device. Then, the gestures are stored in a database. You can then use them to position the camera, zoom in and out of a screen, and perform other actions. The applications are not only limited to smartphones. The technology can be used with any type of apps. An advantage of hand tracking over standard augmented reality and its ability to operate a smartphone with your hands. The technology offers a more natural experience than standard augmented reality technology because you can use your hands to zoom in and out, changing your position in a video. However, the tracking technology requires you to have a special, dedicated handheld. In this regard, there are many devices available for purchase. All you need is the Android or Apple smartphone device to link up. The benefits of using this technology are that it is more natural to operate, and you can use the phone with your hands, as if you were using a mouse or a joystick. Where can you find hand tracking apps? The developer of

## **What's New In HIDPoint Media Server?**

● Connect your iPhone, iPad, iPod, and Mac in a secure way over a WiFi network using Bonjour. ● Open the video in full-screen mode and switch from Fullscreen to Landscape and back. ● Choose the YouTube Video Quality and resolution size to play. ● Choose the playlist and select any other feature with your device. ● Watch your favorite videos or go to any other Video on Demand Network directly from your browser. ● Browse the Internet, play music, upload and download files, handle audio controls with your iPad or iPhone even if you are on a call. ● Adjust the volume, brightness and contrast on your device, while saving battery life. ● Import photos and videos with your device. ● Turn on your computer's/laptop's volume or mute the sound remotely. ■ Both download links require registration. The best YouTube Downloader app ios 11 & 12. Use and download the best YouTube Downloader app. You can download any YouTube video to your computer. Best YouTube Downloader app is an easy and powerful tool which help you to download the YouTube videos. The Best YouTube Downloader App is the best YouTube downloader app for apple device and android device. You can download any YouTube video to your computer. Music Converter is the most convenient application that allows you to convert your MP3, WAV, M4A, AAC, OGG, FLAC audio to other formats. This Mac tool not only supports up to 24 audio formats but also applies to as much as 10 conversion modes, letting you enjoy either songs, albums or any other audio files you like. Download Monty Python Photos App: 1) As soon as you purchase, you will receive an email with your credentials. 2) Open the Monty Python application and log in with your email and password. 3) The Monty Python App allows you to view your Monty Python Photos, Monty Python Videos, Monty Python Music, Monty Python Books, Monty Python Scripts, Monty Python Photosets, Monty Python Magazines, Monty Python Merchandise, Monty Python Interviews, Monty Python Reference, Monty Python Synopses and much more. iDhub 2 is a versatile Windows app, which can convert your video and image files to various platforms such as iPhone, iPad, Android, Blackberry, Windows Phone, Kindle, Nook and many other platforms. It offers great photo editing features, which

#### **System Requirements For HIDPoint Media Server:**

Installation: Additional Notes: Backups: If you are a.org user, you can download KK's Backup Utility from the Members' Control Panel. Backup Utility is a powerful backup solution that can be used to backup your files and settings.If you are a.org user, you can download the Backup Utility from the Members' Control Panel. For details, click here For details, click here © Crytek © Crytek © Crytek © Crytek © Crytek © Crytek © Cr © Crytek © Cry

# Related links:

[https://arutarsitfarm.com/wp-content/uploads/2022/06/Wireless\\_Database\\_Viewer\\_Plus\\_Crack\\_\\_\\_Free\\_Download\\_For\\_PC.pdf](https://arutarsitfarm.com/wp-content/uploads/2022/06/Wireless_Database_Viewer_Plus_Crack___Free_Download_For_PC.pdf) <https://biokic4.rc.asu.edu/sandbox/portal/checklists/checklist.php?clid=7613> [http://www.visitmenowonline.com/upload/files/2022/06/z4hYbfI3MA3ikk2hdi4h\\_08\\_6364191e8878aea1610635ccdb0ea973\\_file.pdf](http://www.visitmenowonline.com/upload/files/2022/06/z4hYbfI3MA3ikk2hdi4h_08_6364191e8878aea1610635ccdb0ea973_file.pdf) <https://weddingdaypix.com/icons-crack-license-key-full-download-win-mac/> <http://sturgeonlakedev.ca/2022/06/08/clicksoft-optimizer-crack-free-mac-win-april-2022/> <https://bryophyteportal.org/frullania/checklists/checklist.php?clid=13708> <http://uniqueadvantage.info/vmdk2phys-crack-free-download-x64/> [https://csermoocf6ext.blog/wp-content/uploads/2022/06/little\\_system\\_cleaner.pdf](https://csermoocf6ext.blog/wp-content/uploads/2022/06/little_system_cleaner.pdf) <https://www.pteridoportal.org/portal/checklists/checklist.php?clid=9934> <https://newsandfly.com/airlines/helptips-for-windows-8-1-crack-with-license-code-x64-latest-2022/> <https://www.midatlanticherbaria.org/portal/checklists/checklist.php?clid=72379> [https://www.recentstatus.com/upload/files/2022/06/6sfyclxMcuz9AiwYRM4r\\_08\\_6364191e8878aea1610635ccdb0ea973\\_file.pdf](https://www.recentstatus.com/upload/files/2022/06/6sfyclxMcuz9AiwYRM4r_08_6364191e8878aea1610635ccdb0ea973_file.pdf) [https://ancient-scrubland-20931.herokuapp.com/Natural\\_Beauty.pdf](https://ancient-scrubland-20931.herokuapp.com/Natural_Beauty.pdf) <http://escortguate.com/zulu-time-converter-registration-code-free-download-for-windows/> <https://beddinge20.se/apache-commons-collections-9-0-4-0-with-license-code-free-2022-latest/> [https://outdoormingle.com/wp-content/uploads/2022/06/Brain\\_Teaser\\_Solver\\_\\_Crack\\_With\\_Registration\\_Code\\_Free\\_Download\\_March2022.pdf](https://outdoormingle.com/wp-content/uploads/2022/06/Brain_Teaser_Solver__Crack_With_Registration_Code_Free_Download_March2022.pdf) <https://macroalgae.org/portal/checklists/checklist.php?clid=9806> <https://www.invertebase.org/portal/checklists/checklist.php?clid=8811> [https://nightshow.pro/wp-content/uploads/2022/06/Gaia\\_Wallpaper\\_Desktop.pdf](https://nightshow.pro/wp-content/uploads/2022/06/Gaia_Wallpaper_Desktop.pdf) <https://bryophyteportal.org/portal/checklists/checklist.php?clid=13709>

 $3/3$